# **PageSpeed Insights**

#### **Mobile**

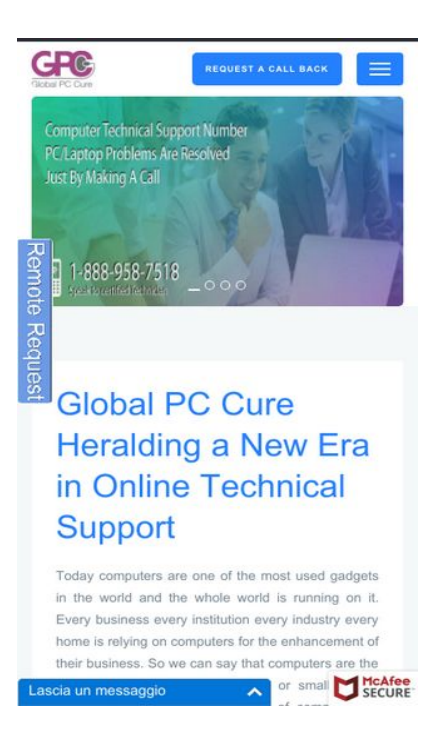

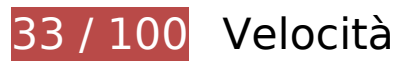

 **Soluzioni da implementare:** 

### **Abilita la compressione**

La compressione delle risorse con gzip o deflate può ridurre il numero di byte inviati tramite la rete.

[Attiva la compressione](http://sitedesk.net/redirect.php?url=https%3A%2F%2Fdevelopers.google.com%2Fspeed%2Fdocs%2Finsights%2FEnableCompression) per le seguenti risorse al fine di ridurre le relative dimensioni di trasferimento di 443,8 KiB (riduzione del 77%).

- La compressione di https://www.globalpccure.com/css/vendor.bundle.css potrebbe consentire di risparmiare 173,3 KiB (riduzione del 84%).
- La compressione di https://www.globalpccure.com/js/jquery.bundle.js potrebbe consentire di risparmiare 145,2 KiB (riduzione del 69%).
- La compressione di https://www.globalpccure.com/css/style.css potrebbe consentire di risparmiare 95,4 KiB (riduzione del 82%).
- La compressione di https://www.globalpccure.com/ potrebbe consentire di risparmiare 21 KiB (riduzione del 73%).

- La compressione di https://www.globalpccure.com/js/crawler.js potrebbe consentire di risparmiare 7,4 KiB (riduzione del 66%).
- La compressione di https://www.globalpccure.com/js/script.js potrebbe consentire di risparmiare 1,5 KiB (riduzione del 53%).

## **Sfrutta il caching del browser**

Se viene impostata una data di scadenza o un'età massima nelle intestazioni HTTP per le risorse statiche, il browser carica le risorse precedentemente scaricate dal disco locale invece che dalla rete.

[Utilizza la memorizzazione nella cache del browser](http://sitedesk.net/redirect.php?url=https%3A%2F%2Fdevelopers.google.com%2Fspeed%2Fdocs%2Finsights%2FLeverageBrowserCaching) per le seguenti risorse memorizzabili nella cache:

- https://www.globalpccure.com/Images/Banners/slide1.jpg (scadenza non specificata)
- https://www.globalpccure.com/Images/Banners/slide2.jpg (scadenza non specificata)
- https://www.globalpccure.com/Images/Banners/slide3.jpg (scadenza non specificata)
- https://www.globalpccure.com/Images/Banners/slide4.png (scadenza non specificata)
- https://www.globalpccure.com/Images/GPCLogo.gif (scadenza non specificata)
- https://www.globalpccure.com/Images/Our%20mission.jpg (scadenza non specificata)
- https://www.globalpccure.com/Images/brands/acer.png (scadenza non specificata)
- https://www.globalpccure.com/Images/brands/avast.png (scadenza non specificata)
- https://www.globalpccure.com/Images/brands/avg.gif (scadenza non specificata)
- https://www.globalpccure.com/Images/brands/ca-platinum.png (scadenza non specificata)
- https://www.globalpccure.com/Images/brands/compaq.gif (scadenza non specificata)
- https://www.globalpccure.com/Images/brands/dell.png (scadenza non specificata)
- https://www.globalpccure.com/Images/brands/hp.png (scadenza non specificata)
- https://www.globalpccure.com/Images/brands/kaspersky.gif (scadenza non specificata)
- https://www.globalpccure.com/Images/brands/lenovo.png (scadenza non specificata)
- https://www.globalpccure.com/Images/brands/mac.png (scadenza non specificata)
- https://www.globalpccure.com/Images/brands/mcafee.png (scadenza non specificata)

- https://www.globalpccure.com/Images/brands/microsoft.png (scadenza non specificata)
- https://www.globalpccure.com/Images/brands/norton.png (scadenza non specificata)
- https://www.globalpccure.com/Images/brands/sony-vaio.png (scadenza non specificata)
- https://www.globalpccure.com/Images/brands/toshiba.gif (scadenza non specificata)
- https://www.globalpccure.com/Images/hand header.jpg (scadenza non specificata)
- https://www.globalpccure.com/Images/remoterequest.gif (scadenza non specificata)
- https://www.globalpccure.com/css/style.css (scadenza non specificata)
- https://www.globalpccure.com/css/vendor.bundle.css (scadenza non specificata)
- https://www.globalpccure.com/images/plx-air-a.jpg (scadenza non specificata)
- https://www.globalpccure.com/js/crawler.js (scadenza non specificata)
- https://www.globalpccure.com/js/jquery.bundle.js (scadenza non specificata)
- https://www.globalpccure.com/js/script.js (scadenza non specificata)
- https://s3-us-west-2.amazonaws.com/mfesecure-public/host/globalpccure.com/client.js (60 secondi)
- https://cdn.ywxi.net/js/1.js (60 minuti)
- https://ssl.google-analytics.com/ga.js (2 ore)

### **Elimina JavaScript e CSS che bloccano la visualizzazione nei contenuti above-the-fold**

La tua pagina presenta 1 risorse script e 2 risorse CSS di blocco. Ciò causa un ritardo nella visualizzazione della pagina.

Non è stato possibile visualizzare alcun contenuto above-the-fold della pagina senza dover attendere il caricamento delle seguenti risorse. Prova a rimandare o a caricare in modo asincrono le risorse di blocco oppure incorpora le parti fondamentali di tali risorse direttamente nel codice HTML.

[Rimuovi il codice JavaScript che blocca la visualizzazione](http://sitedesk.net/redirect.php?url=https%3A%2F%2Fdevelopers.google.com%2Fspeed%2Fdocs%2Finsights%2FBlockingJS):

https://www.globalpccure.com/js/crawler.js

[Ottimizza la pubblicazione CSS](http://sitedesk.net/redirect.php?url=https%3A%2F%2Fdevelopers.google.com%2Fspeed%2Fdocs%2Finsights%2FOptimizeCSSDelivery) degli elementi seguenti:

- https://www.globalpccure.com/css/vendor.bundle.css
- https://www.globalpccure.com/css/style.css

# **Ottimizza immagini**

La corretta formattazione e compressione delle immagini può far risparmiare parecchi byte di dati.

[Ottimizza le immagini seguenti](http://sitedesk.net/redirect.php?url=https%3A%2F%2Fdevelopers.google.com%2Fspeed%2Fdocs%2Finsights%2FOptimizeImages) per ridurne le dimensioni di 927,4 KiB (riduzione del 69%).

- La compressione di https://www.globalpccure.com/Images/hand header.jpg potrebbe consentire di risparmiare 362,9 KiB (riduzione del 85%).
- La compressione di https://www.globalpccure.com/Images/Banners/slide2.jpg potrebbe consentire di risparmiare 200,3 KiB (riduzione del 65%).
- La compressione di https://www.globalpccure.com/Images/Banners/slide1.jpg potrebbe consentire di risparmiare 174,2 KiB (riduzione del 65%).
- La compressione di https://www.globalpccure.com/Images/Banners/slide3.jpg potrebbe consentire di risparmiare 168,1 KiB (riduzione del 66%).
- La compressione di https://www.globalpccure.com/Images/Our%20mission.jpg potrebbe consentire di risparmiare 15,5 KiB (riduzione del 21%).
- La compressione di https://cdn.ywxi.net/static/img/tm-float.png potrebbe consentire di risparmiare 4,8 KiB (riduzione del 52%).
- La compressione di https://chat1.mylivechat.com/livechat/template/images/inpage\_1\_up.png potrebbe consentire di risparmiare 912 B (riduzione del 71%).
- La compressione di https://www.globalpccure.com/Images/brands/sony-vaio.png potrebbe consentire di risparmiare 602 B (riduzione del 15%).
- La compressione di https://chat1.mylivechat.com/livechat/template/images/inpage\_1\_exit.png potrebbe consentire di risparmiare 227 B (riduzione del 39%).

 **Possibili soluzioni:** 

## **Minimizza HTML**

La compattazione del codice HTML e dell'eventuale codice JavaScript e CSS incorporato in esso contenuto può far risparmiare parecchi byte di dati e velocizzare i tempi di download e analisi.

[Minimizza HTML](http://sitedesk.net/redirect.php?url=https%3A%2F%2Fdevelopers.google.com%2Fspeed%2Fdocs%2Finsights%2FMinifyResources) per le seguenti risorse al fine di ridurne le dimensioni di 6,9 KiB (riduzione del 25%).

La minimizzazione di https://www.globalpccure.com/ potrebbe consentire di risparmiare 6,9 KiB (riduzione del 25%).

# **Minimizza JavaScript**

La compattazione del codice JavaScript può far risparmiare parecchi byte di dati e può velocizzare download, analisi e tempo di esecuzione.

[Minimizza JavaScript](http://sitedesk.net/redirect.php?url=https%3A%2F%2Fdevelopers.google.com%2Fspeed%2Fdocs%2Finsights%2FMinifyResources) per le seguenti risorse al fine di ridurne le dimensioni di 2,9 KiB (riduzione del 22%).

- La minimizzazione di https://www.globalpccure.com/js/crawler.js potrebbe consentire di risparmiare 2,6 KiB (riduzione del 24%).
- La minimizzazione di https://chat1.mylivechat.com/livechat/livechat.aspx?hccid=53149980&apimode=chatinline potrebbe consentire di risparmiare 304 B (riduzione del 13%) dopo la compressione.

# **3 regole rispettate**

# **Evita reindirizzamenti delle pagine di destinazione**

La tua pagina non ha reindirizzamenti. Leggi ulteriori informazioni su [come evitare reindirizzamenti](http://sitedesk.net/redirect.php?url=https%3A%2F%2Fdevelopers.google.com%2Fspeed%2Fdocs%2Finsights%2FAvoidRedirects) [delle pagine di destinazione](http://sitedesk.net/redirect.php?url=https%3A%2F%2Fdevelopers.google.com%2Fspeed%2Fdocs%2Finsights%2FAvoidRedirects).

## **Minimizza CSS**

Il tuo CSS è minimizzato. Leggi ulteriori informazioni su [come minimizzare i CSS.](http://sitedesk.net/redirect.php?url=https%3A%2F%2Fdevelopers.google.com%2Fspeed%2Fdocs%2Finsights%2FMinifyResources)

# **Dai la priorità ai contenuti visibili**

I tuoi contenuti above the fold presentano priorità corrette. Leggi ulteriori informazioni sull'[assegnazione di priorità ai contenuti visibili.](http://sitedesk.net/redirect.php?url=https%3A%2F%2Fdevelopers.google.com%2Fspeed%2Fdocs%2Finsights%2FPrioritizeVisibleContent)

**99 / 100** Esperienza utente

 **Possibili soluzioni:** 

### **Imposta dimensioni appropriate per target tocco**

Alcuni link/pulsanti della pagina web potrebbero essere troppo piccoli per consentire a un utente di toccarli facilmente sul touchscreen. Prendi in considerazione la possibilità di [ingrandire questi target](http://sitedesk.net/redirect.php?url=https%3A%2F%2Fdevelopers.google.com%2Fspeed%2Fdocs%2Finsights%2FSizeTapTargetsAppropriately) [dei tocchi](http://sitedesk.net/redirect.php?url=https%3A%2F%2Fdevelopers.google.com%2Fspeed%2Fdocs%2Finsights%2FSizeTapTargetsAppropriately) per garantire un'esperienza migliore agli utenti.

I seguenti target dei tocchi sono vicini ad altri target dei tocchi e potrebbero richiedere l'aggiunta di spazi circostanti.

Il target dei tocchi <div> è vicino ad altri 1 target dei tocchi final.

# **4 regole rispettate**

### **Evita plug-in**

Risulta che la tua pagina non utilizzi plug-in. Questo impedisce ai contenuti di essere utilizzati su molte piattaforme. Scopri ulteriori informazioni sull'importanza di [evitare i plug-in.](http://sitedesk.net/redirect.php?url=https%3A%2F%2Fdevelopers.google.com%2Fspeed%2Fdocs%2Finsights%2FAvoidPlugins)

**Configura la viewport**

Per la pagina è stata specificata una viewport corrispondente alle dimensioni del dispositivo che consente la corretta visualizzazione della pagina su tutti i dispositivi. Leggi ulteriori informazioni sulla [configurazione di viewport.](http://sitedesk.net/redirect.php?url=https%3A%2F%2Fdevelopers.google.com%2Fspeed%2Fdocs%2Finsights%2FConfigureViewport)

# **Imposta le dimensioni per la visualizzazione**

I contenuti della pagina rientrano nella visualizzazione. Scopri ulteriori informazioni su come [adattare le dimensioni dei contenuti alla visualizzazione.](http://sitedesk.net/redirect.php?url=https%3A%2F%2Fdevelopers.google.com%2Fspeed%2Fdocs%2Finsights%2FSizeContentToViewport)

# **Utilizza dimensioni di carattere leggibili**

Il testo della pagina è leggibile. Leggi ulteriori informazioni sull'[utilizzo di dimensioni di carattere](http://sitedesk.net/redirect.php?url=https%3A%2F%2Fdevelopers.google.com%2Fspeed%2Fdocs%2Finsights%2FUseLegibleFontSizes) [leggibili.](http://sitedesk.net/redirect.php?url=https%3A%2F%2Fdevelopers.google.com%2Fspeed%2Fdocs%2Finsights%2FUseLegibleFontSizes)

#### **Velocità**

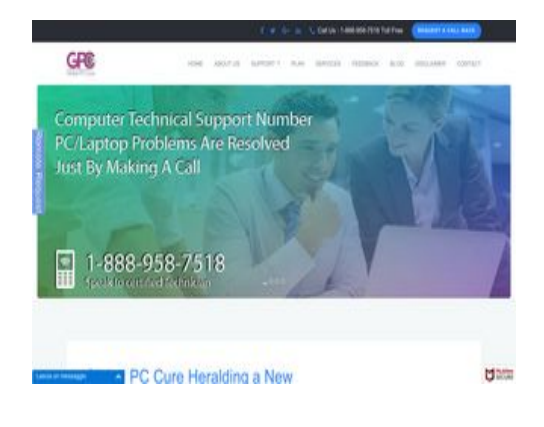

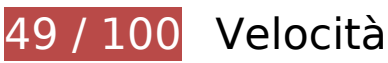

*U* Soluzioni da implementare:

### **Sfrutta il caching del browser**

Se viene impostata una data di scadenza o un'età massima nelle intestazioni HTTP per le risorse statiche, il browser carica le risorse precedentemente scaricate dal disco locale invece che dalla rete.

#### **Velocità**

[Utilizza la memorizzazione nella cache del browser](http://sitedesk.net/redirect.php?url=https%3A%2F%2Fdevelopers.google.com%2Fspeed%2Fdocs%2Finsights%2FLeverageBrowserCaching) per le seguenti risorse memorizzabili nella cache:

- https://www.globalpccure.com/Images/Banners/slide1.jpg (scadenza non specificata)
- https://www.globalpccure.com/Images/Banners/slide2.jpg (scadenza non specificata)
- https://www.globalpccure.com/Images/Banners/slide3.jpg (scadenza non specificata)
- https://www.globalpccure.com/Images/Banners/slide4.png (scadenza non specificata)
- https://www.globalpccure.com/Images/GPCLogo.gif (scadenza non specificata)
- https://www.globalpccure.com/Images/Our%20mission.jpg (scadenza non specificata)
- https://www.globalpccure.com/Images/brands/acer.png (scadenza non specificata)
- https://www.globalpccure.com/Images/brands/avast.png (scadenza non specificata)
- https://www.globalpccure.com/Images/brands/avg.gif (scadenza non specificata)
- https://www.globalpccure.com/Images/brands/ca-platinum.png (scadenza non specificata)
- https://www.globalpccure.com/Images/brands/compaq.gif (scadenza non specificata)
- https://www.globalpccure.com/Images/brands/dell.png (scadenza non specificata)
- https://www.globalpccure.com/Images/brands/hp.png (scadenza non specificata)
- https://www.globalpccure.com/Images/brands/kaspersky.gif (scadenza non specificata)
- https://www.globalpccure.com/Images/brands/lenovo.png (scadenza non specificata)
- https://www.globalpccure.com/Images/brands/mac.png (scadenza non specificata)
- https://www.globalpccure.com/Images/brands/mcafee.png (scadenza non specificata)
- https://www.globalpccure.com/Images/brands/microsoft.png (scadenza non specificata)
- https://www.globalpccure.com/Images/brands/norton.png (scadenza non specificata)
- https://www.globalpccure.com/Images/brands/sony-vaio.png (scadenza non specificata)
- https://www.globalpccure.com/Images/brands/toshiba.gif (scadenza non specificata)
- https://www.globalpccure.com/Images/hand\_header.jpg (scadenza non specificata)
- https://www.globalpccure.com/Images/remoterequest.gif (scadenza non specificata)
- https://www.globalpccure.com/css/style.css (scadenza non specificata)
- https://www.globalpccure.com/css/vendor.bundle.css (scadenza non specificata)
- https://www.globalpccure.com/images/plx-air-a.jpg (scadenza non specificata)
- https://www.globalpccure.com/js/crawler.js (scadenza non specificata)
- https://www.globalpccure.com/js/jquery.bundle.js (scadenza non specificata)
- https://www.globalpccure.com/js/script.js (scadenza non specificata)
- https://s3-us-west-2.amazonaws.com/mfesecure-public/host/globalpccure.com/client.js (60 secondi)
- https://cdn.ywxi.net/js/1.js (60 minuti)
- https://ssl.google-analytics.com/ga.js (2 ore)

# **Ottimizza immagini**

La corretta formattazione e compressione delle immagini può far risparmiare parecchi byte di dati.

[Ottimizza le immagini seguenti](http://sitedesk.net/redirect.php?url=https%3A%2F%2Fdevelopers.google.com%2Fspeed%2Fdocs%2Finsights%2FOptimizeImages) per ridurne le dimensioni di 927,4 KiB (riduzione del 69%).

- La compressione di https://www.globalpccure.com/Images/hand header.jpg potrebbe consentire di risparmiare 362,9 KiB (riduzione del 85%).
- La compressione di https://www.globalpccure.com/Images/Banners/slide2.jpg potrebbe consentire di risparmiare 200,3 KiB (riduzione del 65%).
- La compressione di https://www.globalpccure.com/Images/Banners/slide1.jpg potrebbe consentire di risparmiare 174,2 KiB (riduzione del 65%).
- La compressione di https://www.globalpccure.com/Images/Banners/slide3.jpg potrebbe consentire di risparmiare 168,1 KiB (riduzione del 66%).
- La compressione di https://www.globalpccure.com/Images/Our%20mission.jpg potrebbe consentire di risparmiare 15,5 KiB (riduzione del 21%).
- La compressione di https://cdn.ywxi.net/static/img/tm-float.png potrebbe consentire di risparmiare 4,8 KiB (riduzione del 52%).
- La compressione di https://chat1.mylivechat.com/livechat/template/images/inpage\_1\_up.png potrebbe consentire di risparmiare 912 B (riduzione del 71%).
- La compressione di https://www.globalpccure.com/Images/brands/sony-vaio.png potrebbe consentire di risparmiare 602 B (riduzione del 15%).
- La compressione di https://chat1.mylivechat.com/livechat/template/images/inpage\_1\_exit.png potrebbe consentire di risparmiare 227 B (riduzione del 39%).

# **Possibili soluzioni:**

# **Abilita la compressione**

La compressione delle risorse con gzip o deflate può ridurre il numero di byte inviati tramite la rete.

[Attiva la compressione](http://sitedesk.net/redirect.php?url=https%3A%2F%2Fdevelopers.google.com%2Fspeed%2Fdocs%2Finsights%2FEnableCompression) per le seguenti risorse al fine di ridurre le relative dimensioni di trasferimento di 21 KiB (riduzione del 73%).

La compressione di https://www.globalpccure.com/ potrebbe consentire di risparmiare 21 KiB (riduzione del 73%).

## **Minimizza HTML**

La compattazione del codice HTML e dell'eventuale codice JavaScript e CSS incorporato in esso contenuto può far risparmiare parecchi byte di dati e velocizzare i tempi di download e analisi.

[Minimizza HTML](http://sitedesk.net/redirect.php?url=https%3A%2F%2Fdevelopers.google.com%2Fspeed%2Fdocs%2Finsights%2FMinifyResources) per le seguenti risorse al fine di ridurne le dimensioni di 6,9 KiB (riduzione del 25%).

La minimizzazione di https://www.globalpccure.com/ potrebbe consentire di risparmiare 6,9 KiB (riduzione del 25%).

# **Minimizza JavaScript**

La compattazione del codice JavaScript può far risparmiare parecchi byte di dati e può velocizzare download, analisi e tempo di esecuzione.

[Minimizza JavaScript](http://sitedesk.net/redirect.php?url=https%3A%2F%2Fdevelopers.google.com%2Fspeed%2Fdocs%2Finsights%2FMinifyResources) per le seguenti risorse al fine di ridurne le dimensioni di 1,1 KiB (riduzione del 19%).

La minimizzazione di https://www.globalpccure.com/js/crawler.js potrebbe consentire di

#### **Velocità**

risparmiare 835 B (riduzione del 23%) dopo la compressione.

La minimizzazione di https://chat1.mylivechat.com/livechat/livechat.aspx?hccid=53149980&apimode=chatinline potrebbe consentire di risparmiare 304 B (riduzione del 13%) dopo la compressione.

### **Elimina JavaScript e CSS che bloccano la visualizzazione nei contenuti above-the-fold**

La tua pagina presenta 1 risorse CSS di blocco. Ciò causa un ritardo nella visualizzazione della pagina.

Non è stato possibile visualizzare alcun contenuto above-the-fold della pagina senza dover attendere il caricamento delle seguenti risorse. Prova a rimandare o a caricare in modo asincrono le risorse di blocco oppure incorpora le parti fondamentali di tali risorse direttamente nel codice HTML.

[Ottimizza la pubblicazione CSS](http://sitedesk.net/redirect.php?url=https%3A%2F%2Fdevelopers.google.com%2Fspeed%2Fdocs%2Finsights%2FOptimizeCSSDelivery) degli elementi seguenti:

https://www.globalpccure.com/css/vendor.bundle.css

# **4 regole rispettate**

### **Evita reindirizzamenti delle pagine di destinazione**

La tua pagina non ha reindirizzamenti. Leggi ulteriori informazioni su [come evitare reindirizzamenti](http://sitedesk.net/redirect.php?url=https%3A%2F%2Fdevelopers.google.com%2Fspeed%2Fdocs%2Finsights%2FAvoidRedirects) [delle pagine di destinazione](http://sitedesk.net/redirect.php?url=https%3A%2F%2Fdevelopers.google.com%2Fspeed%2Fdocs%2Finsights%2FAvoidRedirects).

### **Riduci tempo di risposta del server**

Il tuo server ha risposto rapidamente. Leggi ulteriori informazioni sull'[ottimizzazione del tempo di](http://sitedesk.net/redirect.php?url=https%3A%2F%2Fdevelopers.google.com%2Fspeed%2Fdocs%2Finsights%2FServer) [risposta del server.](http://sitedesk.net/redirect.php?url=https%3A%2F%2Fdevelopers.google.com%2Fspeed%2Fdocs%2Finsights%2FServer)

### **Minimizza CSS**

#### **Velocità**

Il tuo CSS è minimizzato. Leggi ulteriori informazioni su [come minimizzare i CSS.](http://sitedesk.net/redirect.php?url=https%3A%2F%2Fdevelopers.google.com%2Fspeed%2Fdocs%2Finsights%2FMinifyResources)

# **Dai la priorità ai contenuti visibili**

I tuoi contenuti above the fold presentano priorità corrette. Leggi ulteriori informazioni sull'[assegnazione di priorità ai contenuti visibili.](http://sitedesk.net/redirect.php?url=https%3A%2F%2Fdevelopers.google.com%2Fspeed%2Fdocs%2Finsights%2FPrioritizeVisibleContent)